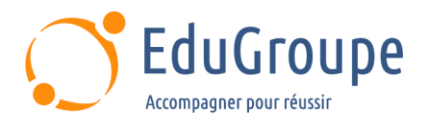

# **Programmation Shell Bash**

Référence : **LXSHELL** Durée : **4 jours** Certification : **Aucune**

## **CONNAISSANCES PREALABLES**

• 1-Avoir suivi la formation LXFOND - Linux : les fondamentaux ou posséder les connaissances et compétences équivalentes. • 2-Avoir des notions de programmation.

# **PROFIL DES STAGIAIRES**

# **OBJECTIFS**

• Décrire les notions de bases de Linux, de manière approfondie. • Enrichir votre corpus de commandes. • Développer des scripts Shell..

## **CERTIFICATION PREPAREE**

#### Aucune

## **METHODES PEDAGOGIQUES**

- Mise à disposition d'un poste de travail par stagiaire
- Remise d'une documentation pédagogique numérique pendant le stage
- La formation est constituée d'apports théoriques, d'exercices pratiques, de réflexions et de retours d'expérience
- Le suivi de cette formation donne lieu à la signature d'une feuille d'émargement

## **FORMATEUR**

Consultant-Formateur expert Linux

# **METHODE D'EVALUATION DES ACQUIS**

- Auto-évaluation des acquis par le stagiaire via un questionnaire
- Attestation des compétences acquises envoyée au stagiaire
- Attestation de fin de stage adressée avec la facture

# **CONTENU DU COURS**

## **Jour 1**

#### **Introduction**

- Rôle d'un shell
- Présentation des différents shells
- Outils nécessaires pour écrire des scripts
- Aide et documentation

## **Environnement du bash**

- Fichiers d'initialisation
- Variables
- Echappement et protection de caractères
- Processus d'expansion
- Alias
- Options du shell

## **Exemples de travaux pratiques (à titre indicatif)**

• Echappement et protection de caractères

• Processus d'expansion • Alias et unalias

Code de retour

• Débogage d'un script • Bonne écriture d'un script

• Ecriture d'un script

Mise en place du débogage

**Pipelines** 

**indicatif)**

**Base de la programmation** Structure d'un script

• Commandes simples et composées

Redirection d'entrées et de sorties

• Différentes méthodes pour lancer un script

**Exemples de travaux pratiques (à titre** 

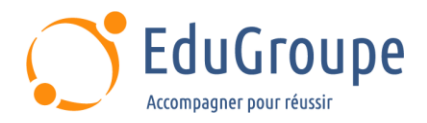

## **Jour 2**

## **Evaluation d'expressions**

- **Variables**
- Calcul arithmétique
- Invocation de commandes
- Portée et attributs de variables
- Paramètres positionnels et spéciaux
- Protection des expressions **Tableaux**
- Evaluation explicite d'une expression

## **Exemples de travaux pratiques (à titre indicatif)**

- Calcul des nombres en entier ou flottant
- Invocation de commandes
- Les variables
- Manipulation de tableaux

#### **Jour 3**

#### **Structures de contrôle**

- Sélection d'instructions (if-then-else, case-esac)
- Itérations d'instructions (while-do, until-do)
- Rupture de séquence (break, continue)
- Construction for-do
- **Fonctions**

#### **Exemples de travaux pratiques (à titre indicatif)**

- Les conditions
- Les boucles while et until
- La boucle for
- Les fonctions

#### **Programmation avancée**

- Processus fils et parallélisme
- Processus arrière-plan et daemon
- **Signaux**
- Communication entre processus

#### **Exemple de travaux pratiques (à titre indicatif)**

Gestion des processus

#### **Jour 4**

#### **Interface utilisateur**

• Utilisation de la bibliothèque ncurses (dialog / Xdialog)

• Utilisation de la bibliothèque newt (whiptail)

#### **Exemple de travaux pratiques (à titre indicatif)**

Développer un script avec une interface TUI (Tangible User Interface) basée sur newt

## **Expressions régulières**

- Simples ou étendues
- Outils grep, egrep et fgrep

#### **Exemple de travaux pratiques (à titre indicatif)**

• Application des expressions régulières

#### **SED**

- Principe et fonctionnement
- Utiliser SED pour consulter un fichier, pour
- supprimer des lignes, pour rechercher et remplacer

#### **Exemple de travaux pratiques (à titre indicatif)**

• Manipulation de fichiers avec SED

#### **AWK**

- Principe et fonctionnement
- Structure d'un programme AWK
- Variables et tableaux associatifs
- **Expressions**
- Structures de contrôle
- Fonctions prédéfinies

#### **Exemple de travaux pratiques (à titre indicatif)**

• Manipulation de fichiers avec AWK

*Notre référent handicap se tient à votre disposition au 01.71.19.70.30 ou par mail à [referent.handicap@edugroupe.com](mailto:referent.handicap@edugroupe.com) pour recueillir vos éventuels besoins d'aménagements, afin de vous offrir la meilleure expérience possible.*